# Technologia Więzów Lista 3

Przemysław Kobylański

Wybierz jeden z poniższych projektów i wykonaj go z użyciem programowania ograniczeń.

### Projekt TANTRIX

Poniżej zamieszczono fakty opisujące pierwszych trzydzieści płytek z gry [TANTRIX,](http://www.tantrix.com) przy czym kolory łuków znajdujących się na płytce opisano zgodnie z zasadą przedstawioną na rys. [1.](#page-1-0)

```
tile( 1, [blue,red,blue,red,yellow,yellow], yellow).
tile( 2, [blue,red,red,blue,yellow,yellow], yellow).
tile( 3, [blue,blue,yellow,yellow,red,red], yellow).
tile( 4, [blue,red,yellow,blue,yellow,red], red).
tile( 5, [red,blue,blue,red,yellow,yellow], red).
tile( 6, [yellow,blue,red,yellow,red,blue], blue).
tile( 7, [yellow,red,yellow,red,blue,blue], blue).
tile( 8, [red,yellow,red,yellow,blue,blue], blue).
tile( 9, [red,blue,yellow,red,yellow,blue], yellow).
tile(10, [red,blue,red,blue,yellow,yellow], red).
tile(11, [blue,yellow,blue,yellow,red,red], red).
tile(12, [yellow,blue,yellow,blue,red,red], yellow).
tile(13, [yellow,red,red,yellow,blue,blue], blue).
tile(14, [blue,blue,red,red,yellow,yellow], blue).
tile(15, [red,yellow,yellow,red,green,green], red).
tile(16, [yellow,red,red,yellow,green,green], red).
tile(17, [green,red,green,red,yellow,yellow], yellow).
tile(18, [red,green,red,green,yellow,yellow], red).
tile(19, [green,yellow,green,yellow,red,red], red).
tile(20, [yellow,green,yellow,green,red,red], yellow).
tile(21, [red,red,yellow,yellow,green,green], yellow).
tile(22, [green,red,red,green,yellow,yellow], yellow).
tile(23, [red,red,green,green,yellow,yellow], yellow).
tile(24, [blue,red,red,blue,green,green], red).
tile(25, [red,red,blue,blue,green,green], red).
tile(26, [green,red,red,green,blue,blue], red).
tile(27, [blue,green,blue,green,red,red], red).
tile(28, [blue,blue,red,red,green,green], red).
tile(29, [green,blue,green,blue,red,red], red).
tile(30, [red,blue,blue,red,green,green], red).
```
Płytki układa się obracając je dowolnie i dostawiając do wcześniej ułożonych, przy czym trzeba zachować zgodność kolorów łuków dochodzących do stykających się krawędzi płytek (jak na rys. [2\)](#page-1-1).

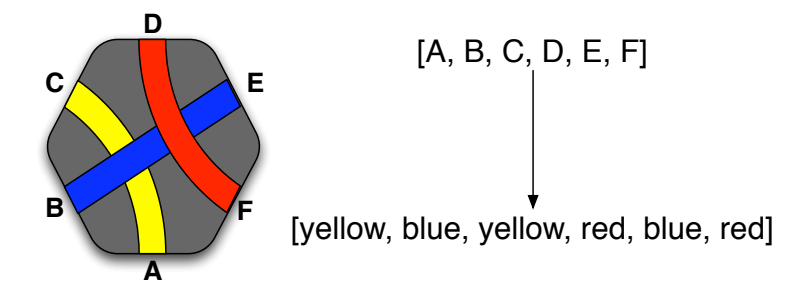

<span id="page-1-0"></span>Rysunek 1: Opis kolorów na płytce.

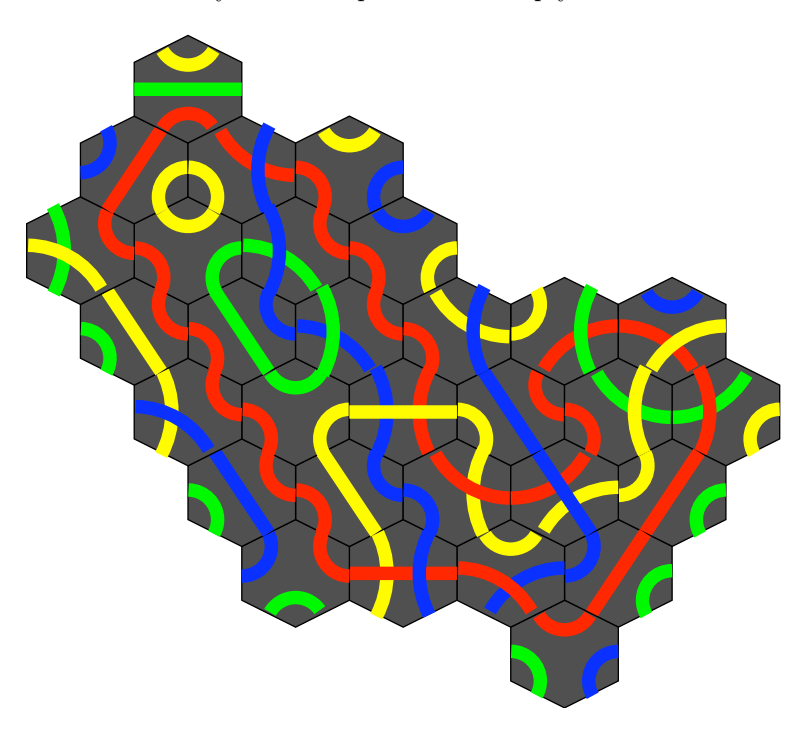

<span id="page-1-1"></span>Rysunek 2: Jedno z wielu rozwiązań dla trzydziestu płytek.

Gra TANTRIX Discovery (odkrywanka) polega na układaniu coraz dłuższych pętli zadanego koloru, przy czym pętla nie powinna zawierać wewnątrz dziury (obszaru wolnego od płytek).

Początkowo z płytek o numerach 1, 2 i 3 układa się żółtą pętlę. Następnie bierze się płytkę o numerze 4 i należy z płytek 1, 2, 3 i 4 zbudować pętlę w kolorze odpowiadającym płytce 4 (jest nim kolor czerwony podany w faktach na trzeciej pozycji), przy czym wcześniej ułożoną pętlę żółtą można zniszczyć.

Postępuje się tak z kolejnymi płytkami aż do płytki o numerze 30. Na rys. [2](#page-1-1) przedstawiono jedną z możliwych pętli koloru czerwonego zbudowanych z płytek od 1 do 30.

Napisz program, który dla  $n \in \{3, 4, \ldots, 30\}$  ułoży z płytek o numerach od 1 do *n* pętlę w kolorze odpowiadającym płytce o numerze *n*.

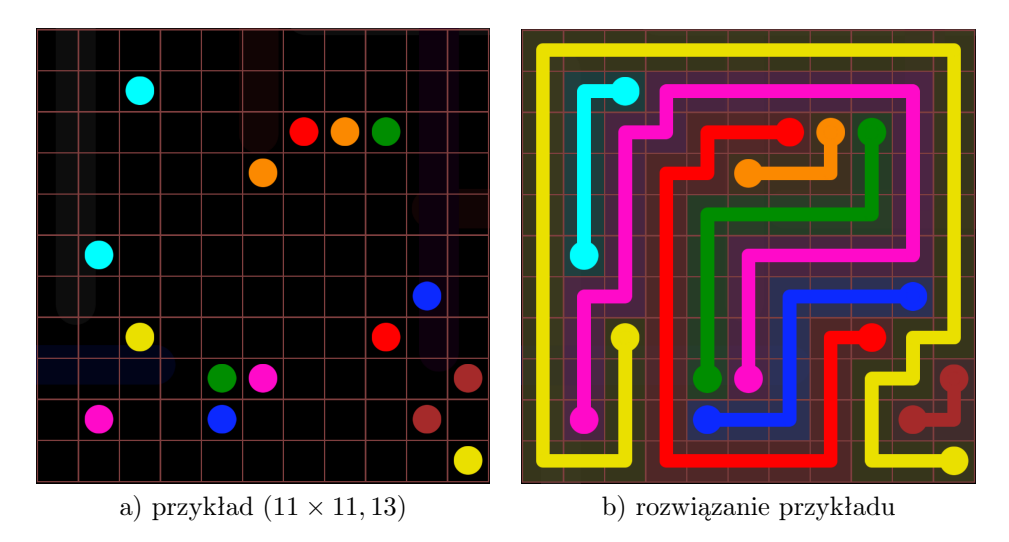

<span id="page-2-0"></span>Rysunek 3: Przykład i jego rozwiązanie.

#### Uwaga

Aby otrzymać ocenę celującą należy napisać program rozwiązujący problem dla  $k$ ażdego  $n \in \{3, 4, \ldots, 30\}.$ 

## Projekt FLOW

Projekt [dotyczy](https://play.google.com/store/apps/details?id=com.bigduckgames.flow) łamigłówki Flow, która dostępna jest w postaci gry Flow Free na Android oraz [Flow](https://apps.apple.com/us/app/flow-free/id526641427) Free na iOS.

Dana jest prostokątna plansza rozmiaru *m*×*n* podzielona na *m·n* kwadratowych pól. Na planszy umieszczono *k* par punktów (w polu może znajdować się co najwyżej jeden punkt). Rozmiar zadania będziemy zapisywać w postaci pary (*m* × *n, k*).

Zadanie polega na połączeniu każdej pary punktów ścieżką przechodzącą przez wolne pola planszy (wszystkie ścieżki muszą być rozłączne).

Dodatkowo przez każde pole planszy musi przejść jakaś ścieżka (nie mogą pozostać wolne pola).

Na rysunku [3](#page-2-0) przedstawiono przykładową planszę rozmiaru (11 × 11*,* 13) i jej rozwiązanie.

Napisz program, który dla danej planszy znajduje rozwiązanie. Dane do problemu mogą wyglądać następująco:

$$
\begin{array}{cccc}\nm & n & k \\
x_{11} & y_{11} & x_{12} & y_{12} \\
x_{21} & y_{21} & x_{22} & y_{22} \\
\vdots & & & \\
x_{k1} & y_{k1} & x_{k2} & y_{k2}\n\end{array}
$$

gdzie (*xi*1*, yi*1) oraz (*xi*2*, yi*2) są współrzędnymi początku i końca *i*-tej ścieżki, dla  $i = 1, 2, \ldots, k.$ 

#### Wskazówka

Przy rozwiązywaniu zadania może być przydatne zaznajomienie się z problemem MULTICOMMODITY FLOW.

#### Uwaga

Aby otrzymać ocenę celującą należy napisać program rozwiązujący problem rozmiaru  $(m \times n, k)$  dla  $m, n, k \geq 10$ .

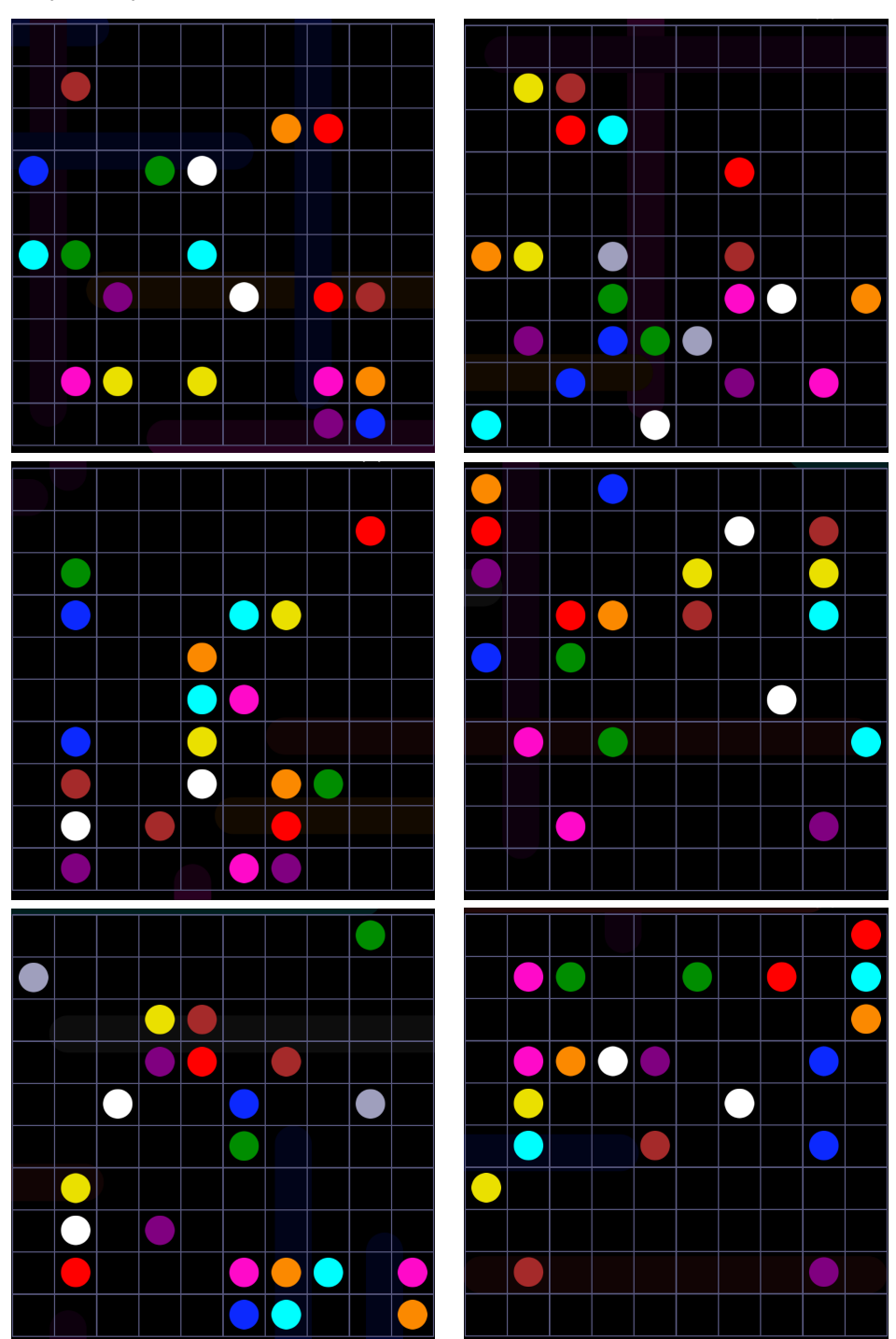

## Przykłady do testowania